## **SWIM – Access to Care SANA Slates – St. Boniface**

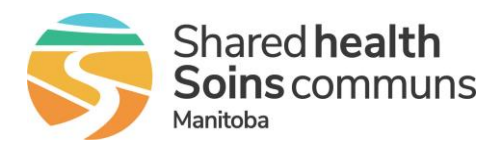

## **Quick Reference Guide**

*Book SANA slates at St. Boniface Hospital.*

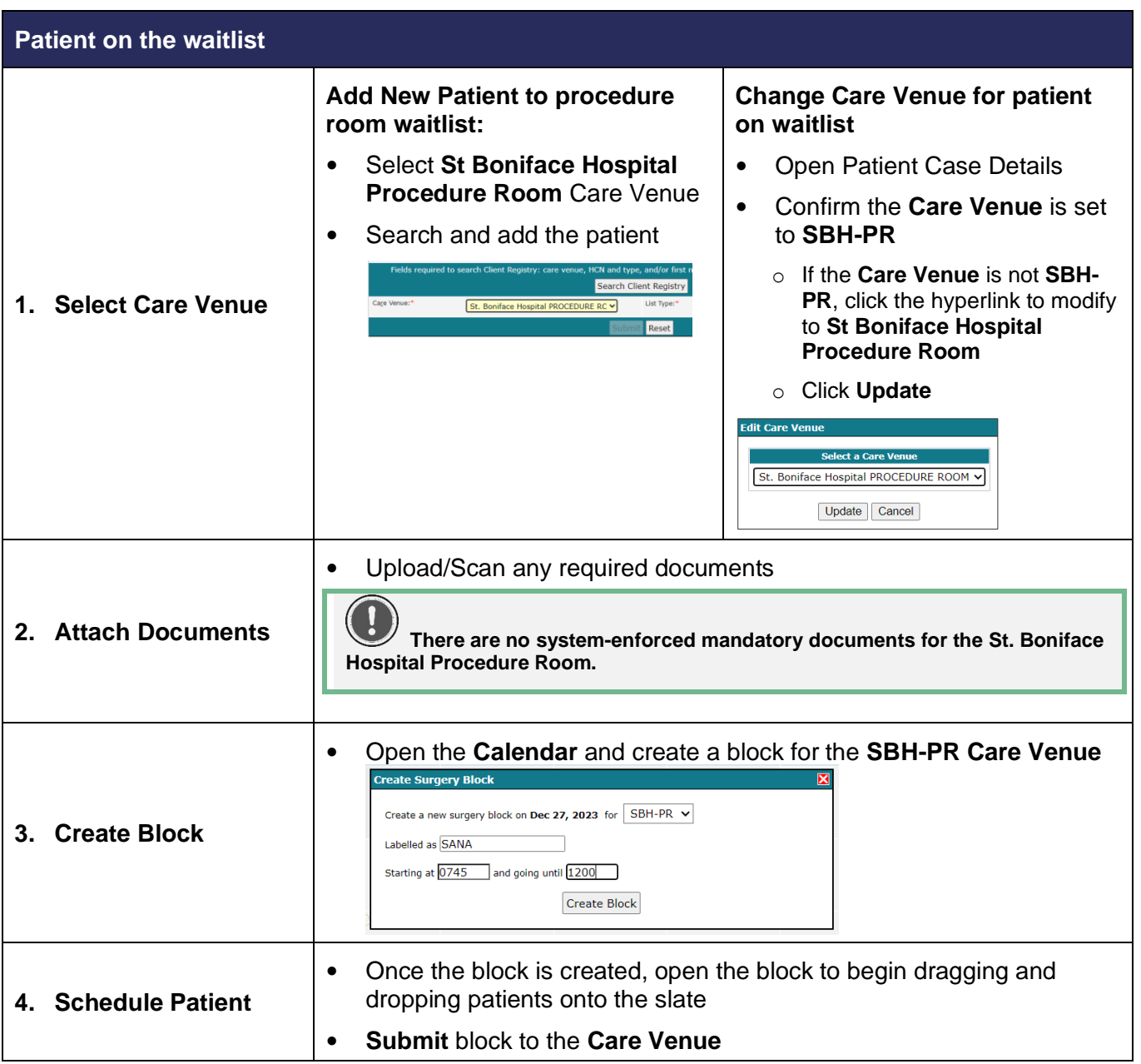